## 9.1 My Contract/Certificate

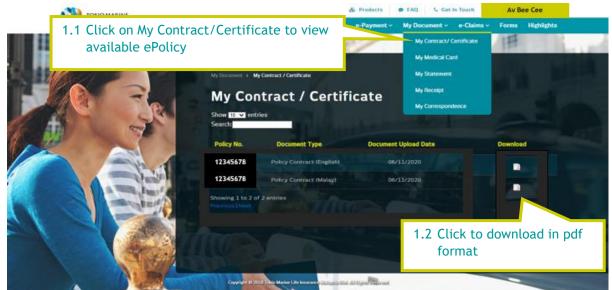